1. Networks of computers and the Internet that connects them to each other form the basic technological structure that underlies virtually all electronic commerce.

- a. True
- b. False
- *ANSWER:* True

2. The USENET was the earliest of the networks that eventually combined to become what we now call the Internet.

- a. True
- b. False
- *ANSWER:* False

3. E-mail was born in 1972 when a researcher wrote a program that could send and receive messages over the Defense Department network.

- a. True
- b. False

*ANSWER:* True

4. The first e-mail mailing lists appeared on military and education research networks.

- a. True
- b. False
- *ANSWER:* True

5. A network of computers that are located in the same building is called a wide area network.

- a. True
- b. False

#### *ANSWER:* False

6. The Internet provides a high degree of security in its basic structure.

- a. True
- b. False

#### *ANSWER:* False

- 7. An intranet extends beyond the organization that created it.
	- a. True
	- b. False
- *ANSWER:* False

8. The word "virtual," used as part of virtual private networks means that the network connection is permanent.

- a. True
- b. False
- *ANSWER:* False

9. Virtual private network software must be installed on the computers at both ends of a transmission.

a. True

b. False

*ANSWER:* True

10. Extranets were used to save money and increase efficiency by replacing traditional communication tools such as fax, telephone, and overnight express document carriers.

a. True

b. False

*ANSWER:* True

11. Public networks, private networks, and VPNs are independent of organizational boundaries.

a. True

b. False

*ANSWER:* True

12. IP addresses appear as five decimal numbers separated by periods.

a. True

b. False

*ANSWER:* False

13. Simple Mail Transfer Protocol (SMTP) is a common protocol used for sending and retrieving e-mail.

a. True

b. False

*ANSWER:* True

14. The Post Office Protocol (POP) provides support for Multipurpose Internet Mail Extensions (MIME).

a. True

b. False

*ANSWER:* True

15. Post Office Protocol (POP) allows the user to view only the header and the e-mail sender's name before deciding to download the entire message.

a. True

b. False

*ANSWER:* False

16. At a technological level, the Web is nothing more than software that runs on computers that are connected to the Internet.

a. True

b. False

*ANSWER:* True

17. An HTML document is similar to a word-processing document in that it specifies how a particular text element will appear.

a. True

b. False

*ANSWER:* False

18. The leftmost part of a domain name is called a top-level domain (TLD).

a. True

b. False

*ANSWER:* False

19. The Internet Corporation for Assigned Names and Numbers (ICANN) has the responsibility of managing domain names and coordinating them with the IP address registrars.

a. True

b. False

*ANSWER:* True

20. The most important parts of a Web page are the graphics, photographs, and small programs that run in the Web browser.

a. True

b. False

*ANSWER:* False

21. A hierarchical hyperlink structure resembles conventional paper documents in that the reader begins on the first page and clicks the Next button to move to the next page in a serial fashion.

a. True

b. False

*ANSWER:* False

22. The term "cascading" is used in cascading style sheets because designers can apply many style sheets to the same Web page, one on top of the other.

a. True

b. False

*ANSWER:* True

23. Data-type definitions (DTD's) are a form of common standard for XML tags.

a. True

b. False

*ANSWER:* True

24. The higher the bandwidth, the faster the transmission of data through a communication medium.

- a. True
- b. False

*ANSWER:* True

25. One broadband option is a higher grade of telephone service using a DSL modem

a. True

b. False

*ANSWER:* False

26. In 2014 the number of mobile phones was greater than the planet's population

a. True

b. False

*ANSWER:* True

27. The Semantic Web project envisions words on Web pages being tagged with their meanings.

a. True

b. False

*ANSWER:* True

28. The combination of telephone lines and the closed switches that connect them to each other is called a \_\_\_\_\_.

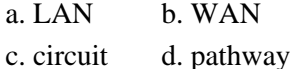

*ANSWER:* c

29. The computers that decide how best to forward each packet from one network to another are called \_\_\_\_\_.

a. switches b. bridges

c. routers d. repeaters

*ANSWER:* c

30. Files and e-mail messages sent over the Internet are broken down into small pieces called \_\_\_\_\_.

a. messages b. switches c. circuits d. packets

*ANSWER:* d

\_\_\_\_\_.

31. The programs on gateway computers that determine the best path on which to send each packet contain rules called

a. program profilers b. empirical algorithms c. software profilers d. routing algorithms

*ANSWER:* d

32. A \_\_\_\_\_ is a permanent telephone connection between two points.

a. dedicated line b. party line

c. leased line d. local line

*ANSWER:* c

33. \_\_\_\_\_ is a connection that uses public networks and their protocols to send data using a technology called IP tunneling.

a. A personal area network b. The Internet c. A virtual private network d. The World Wide Web

```
ANSWER: c
```
34. \_\_\_\_\_ creates a private passageway through the public Internet that provides secure transmission from one computer to another.

a. IP tunneling b. Circuit switching

c. Encapsulation d. Subnetting

*ANSWER:* a

35. A \_\_\_\_\_ is a collection of rules for formatting, ordering, and error checking data sent across a network.

a. style sheet b. semantic

c. protocol d. packet

*ANSWER:* c

36. \_\_\_\_\_ determine how a sending device indicates that it has finished sending a message and how the receiving device indicates that it has received the message.

a. Routers b. Semantics

c. Protocols d. Switches

*ANSWER:* c

37. The 32-bit number used to identify computers connected to the Internet is known as the \_\_\_\_\_.

a. IP address b. NSAP address

c. MAC address d. OUI address

*ANSWER:* a

38. In subnetting, a computer called a \_\_\_\_\_ device converts private IP addresses into normal IP addresses when it forwards packets from those computers to the Internet.

- a. Network Address Translation (NAT) b. Network Interface Controller (NIC)
- c. Generic Routing Encapsulation (GRE) d. Data Circuit-Terminating (DCE)

*ANSWER:* a

39. IPv6 uses a \_\_\_\_\_\_ number for addresses. a. 32-bit b. 56-bit c. 128-bit d. 48-bit

*ANSWER:* c

40. \_\_\_\_\_ specifies the format of a mail message and describes how mail is to be administered on the e-mail server and transmitted on the Internet.

a. Multipurpose Internet Mail Extensions (MIME) b. Simple Mail Transfer Protocol (SMTP)

c. Interactive Mail Access Protocol (IMAP) d. Post Office Protocol (POP)

*ANSWER:* b

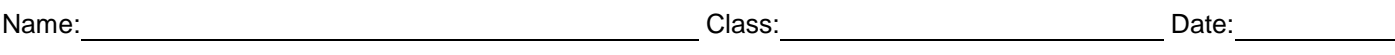

41. \_\_\_\_\_ is a set of rules for handling binary files, such as word-processing documents, spreadsheets, photos, or sound clips that are attached to e-mail messages.

a. SMTP b. TCP/IP c. MIME d. POP

*ANSWER:* c

42. The combination of a protocol name and a domain name is called  $a(n)$  \_\_\_\_\_.

- a. Uniform Resource Locator (URL) b. Internationalized Resource Identifier (IRI)
- c. Extensible Resource Descriptor Sequence (XRDS) d. Extensible Resource Identifier (XRI)
- 

*ANSWER:* a

43. The purpose of  $a(n)$  is to respond to requests for Web pages from Web clients.

a. DNS server b. e-mail server

c. Web server d. database server

*ANSWER:* c

\_\_\_\_\_.

44. \_\_\_\_\_ lets users create and manipulate e-mail folders and individual e-mail messages while the messages are still on the e-mail server.

a. POP b. SMTP c. IMAP d. MIME *ANSWER:* c

45. A newer e-mail protocol that performs the same basic functions as POP, but includes additional features, is known as

a. IMAP b. SMTP c. POP3 d. TCP *ANSWER:* a

46. HTML was developed by \_\_\_\_\_. a. Robert Kahn b. Vinton Cerf c. Ted Nelson d. Tim Berners-Lee

*ANSWER:* d

47. \_\_\_\_\_ was the first Web browser that became widely available for personal computers.

a. Mosaic b. Netscape

c. Internet Explorer d. CompuServe

*ANSWER:* a

48. **are sets of words that are assigned to specific IP addresses.** 

a. Domain names b. URLs

c. Octets d. Headers

*ANSWER:* a

49. The early versions of \_\_\_\_\_ let Web page designers create text-based electronic documents with headings, title bar titles, bullets, lines, and ordered lists.

a. HTTP b. HTML c. SGML d. XML *ANSWER:* b

50. The \_\_\_\_\_\_ in an HTML document are interpreted by the web browser and used by it to format the display of enclosed text.

a. tags b. links c. markups d. style sheet

*ANSWER:* a

51. A structure resembles an inverted tree in which the root is at the top and the branches are below it.

a. parabolic hyperlink b. hierarchical hyperlink

c. rooted hyperlink d. linear hyperlink

*ANSWER:* b

52. A(n) has a hypertext reference (HREF) property, which specifies the remote or local document's address.

a. closing tag b. paragraph tag

c. opening tag d. bold tag

*ANSWER:* c

53. In HTML, hyperlinks are created using the HTML tag.

a. head b. anchor

c. title d. opening

*ANSWER:* b

\_\_\_\_\_\_\_\_\_\_

54. A device that transmits network packets between Wi-Fi equipped computers and other devices within range is a

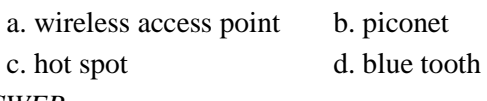

*ANSWER:* a

55. A(n) \_\_\_\_\_ is any technology that allows people to connect computers to each other. *ANSWER:* computer network

56. A computer network which uses a specific set of rules and connects networks all over the world to each other is called the \_\_\_\_\_.

*ANSWER:* Internet

57. \_\_\_\_\_ is a subset of the computers on the Internet that are connected to one another in a specific way that makes them and their contents easily accessible to each other.

*ANSWER:* World Wide Web (WWW) WWW World Wide Web

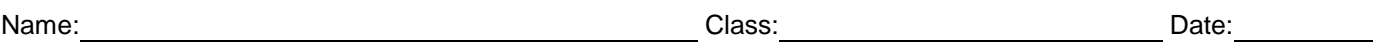

58. A(n) \_\_\_\_\_ is an e-mail address that forwards any message it receives to any user who has subscribed to the list. *ANSWER:* mailing list

59. In 1979, a group of students and programmers at Duke University and the University of North Carolina started \_\_\_\_\_, which allows anyone who connects to the network to read and post articles on a variety of subjects. *ANSWER:* Usenet

User's News Network User's News Network (Usenet)

60. Usenet survives on the Internet today, with more than 1000 different topic areas that are called \_\_\_\_\_. *ANSWER:* newsgroups

61. Internet \_\_\_\_\_ are computers that are directly connected to the Internet. *ANSWER:* hosts

62. Companies known as \_\_\_\_\_ sell Internet access rights directly to larger customers and indirectly to smaller firms and individuals through other companies, called ISPs. *ANSWER:* network access providers

63. The subset of the Internet that includes computers and sensors connected to each other for communication and automatic transaction processing is called the \_\_\_\_\_. *ANSWER:* Internet of Things

64. A(n) \_\_\_\_\_ is used when the Internet extends beyond the boundaries of an organization and includes networks of other organizations. *ANSWER:* extranet

65. The \_\_\_\_\_ controls the disassembly of a message or a file into packets before it is transmitted over the Internet, and it controls the reassembly of those packets into their original formats when they reach their destinations.

*ANSWER:* Transmission Control Protocol **TCP** 

Transmission Control Protocol (TCP)

66. The \_\_\_\_\_ in TCP/IP specifies the addressing details for each packet, labeling each with the packet's origination and destination addresses.

*ANSWER:* Internet Protocol IP Internet Protocol (IP)

67. The set of rules for delivering Web page files over the Internet is in a protocol called the *ANSWER:* Hypertext Transfer Protocol (HTTP)

68.  $A(n)$  is a computer that stores files written in HTML. *ANSWER:* hypertext server

69. The \_\_\_\_\_\_\_\_\_\_\_\_\_ can be difficult or impossible to research because available data that is never requested remains hidden.

*ANSWER:* deep web

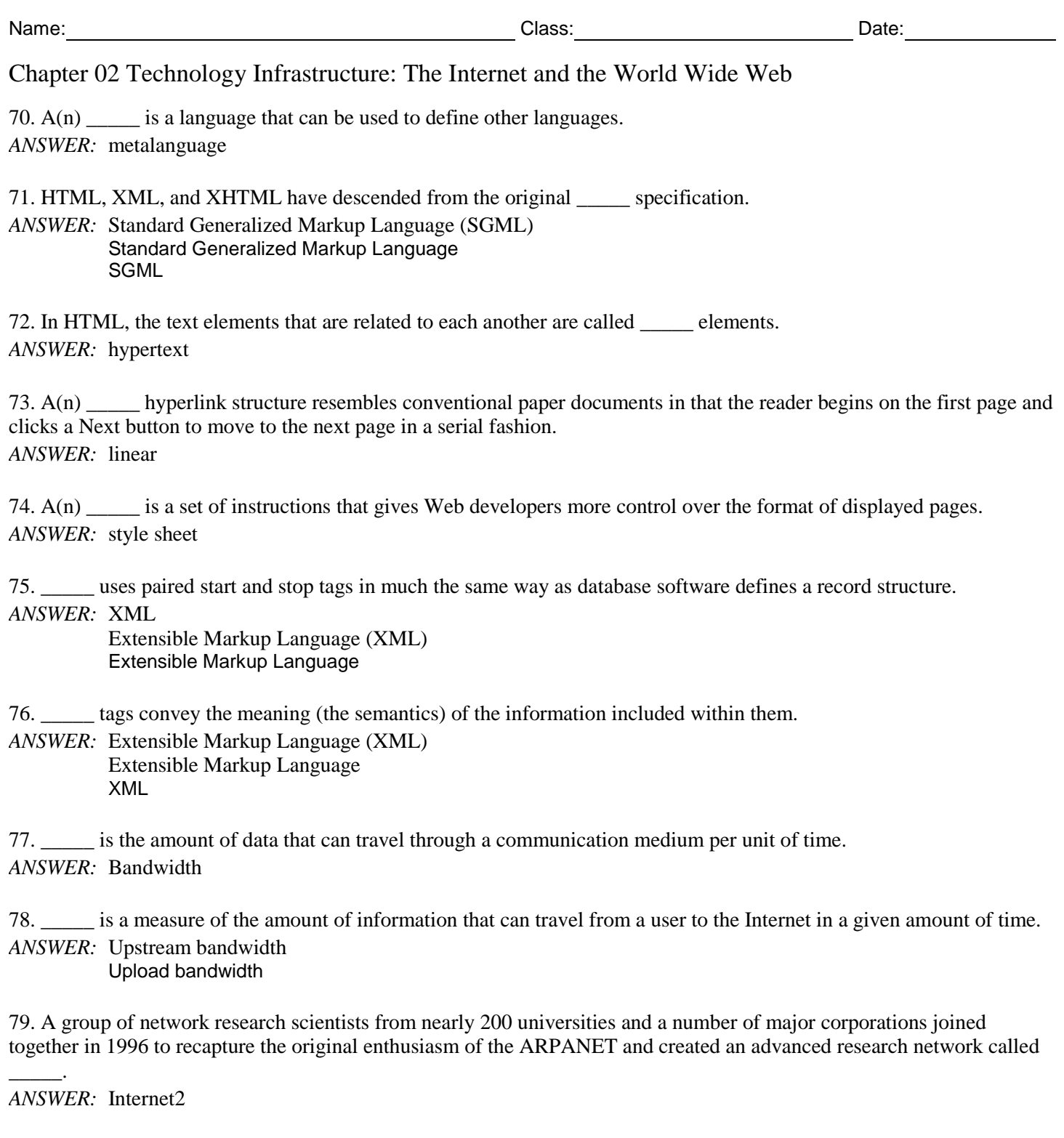

80. A(n) \_\_\_\_\_ is a set of standards that defines, in detail, the relationships among resource description framework (RDF) standards and specific extensible markup language (XML) tags within a particular knowledge domain. *ANSWER:* ontology

81. Describe the process of routing packets in a network.

*AN* As an individual packet travels from one network to another, the computers through which the packet travels

*SW* determine the most efficient route for getting the packet to its destination. The most efficient route changes from

- *ER* second to second, depending on how much traffic each computer on the Internet is handling at each moment. The
- *:*  computers that decide how to best forward each packet are called routing computers, router computers, routers, gateway computers (because they act as the gateway from a LAN or WAN to the Internet), border routers, or edge routers (because they are located at the border between the organization and the Internet or at the edge of the organization.) The programs on the routers that determine the best path on which to send each packet contain rules called routing algorithms. The programs apply these algorithms to information they have stored in routing tables or configuration tables. This information includes lists of connections that lead to particular groups of other routers, rules that specify which connection to use first, and rules for handling instances of heavy packet traffic and network congestion.

#### 82. What is the difference between a public network and a private network?

*AN* A public network is any computer network or telecommunications network that is available to the public. The Internet *SW* is one example of a public network. Public networks such as the Internet do not provide much security as part of their *ER* basic structures.

- *:*  A private network is a leased-line connection between two companies that physically connects their computers and/or networks to one another. A leased line is a permanent telephone connection between two points. Unlike the telephone circuit connection you create when you dial a telephone number, a leased line is always active. The advantage of a leased line is security. Only the two parties that lease the line to create the private network have access to the connection.
- 83. Identify the four key rules for message handling.

*ANS* The open architecture philosophy developed for the evolving ARPANET, which later became the core of the *WER* Internet, included the use of a common protocol for all computers connected to the Internet and four key rules for

message handling:

*:* 

1) Independent networks should not require any internal changes to be connected to the network.

2) Packets that do not arrive at their destinations must be retransmitted from their source network.

3) Router computers act as receive-and-forward devices; they do not retain information about the packets that they handle.

4) No global control exists over the network.

84. Describe the two main protocols used by the Internet.

*AN* The Internet uses two main protocols: the Transmission Control Protocol (TCP) and the Internet Protocol (IP). The *SW* TCP controls the disassembly of a message or a file into packets before it is transmitted over the Internet, and it *ER* controls the reassembly of those packets into their original formats when they reach their destinations. The IP specifies *:*  the addressing details for each packet, labeling each with the packet's origination and destination addresses.

85. What are the advantages of Bluetooth technology?

*AN* One major advantage of Bluetooth technology is that it consumes very little power, which is an important *SW* consideration for many devices. Another advantage is that Bluetooth devices can discover each other and exchange *ER* information automatically. For example, a person using a laptop computer in a temporary office can print to a local

*:*  Bluetooth-enabled printer without logging in to the network or installing software on either device. The printer and laptop computer electronically recognize each other as Bluetooth devices and can immediately begin exchanging information.